**Karthik Vaidhyanathan**

## **CS3.301 Operating Systems and Networks Persistence: File System Implementation**

**<https://karthikvaidhyanathan.com>**

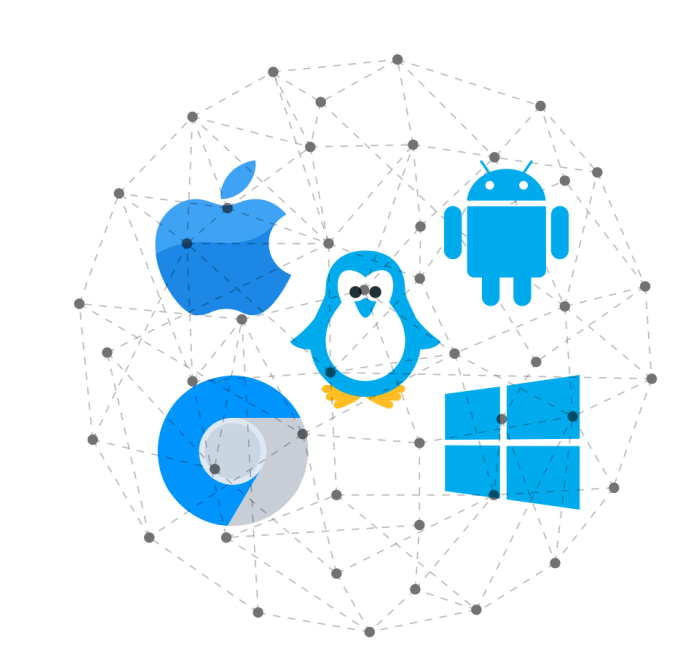

**INTERNATIONAL INSTITUTE OF INFORMATION TECHNOLOGY** 

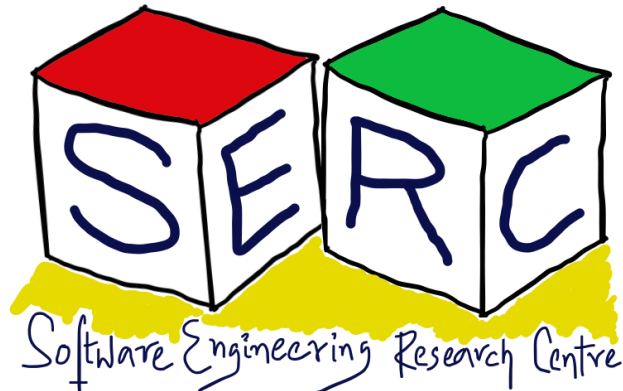

HYDERABAD

## **Acknowledgement**

The materials used in this presentation have been gathered/adapted/generate from various sources as well as based on my own experiences and knowledge -- Karthik Vaidhyanathan

### Sources:

- Operating Systems in Three Easy Pieces by Remzi et al.
- File System implementation by Youjip Won, Hanyang University

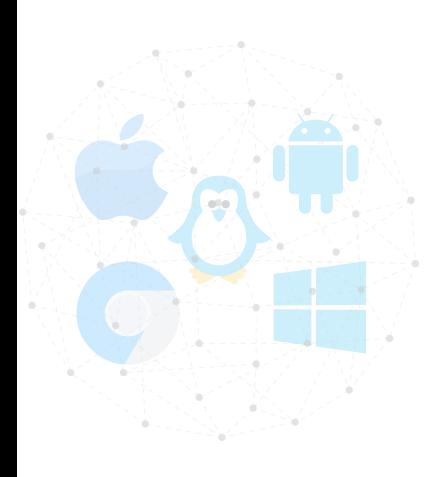

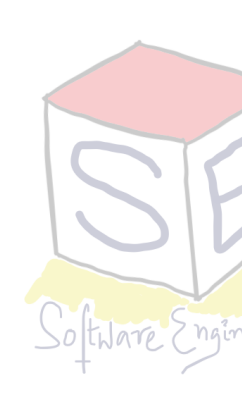

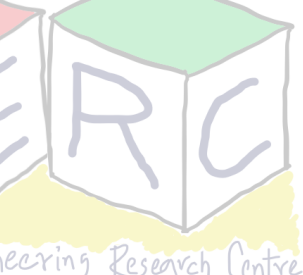

### **The flow of access**

- Application performs read or write to a file
- CPU communicates to OS which invokes the File System (FS)
- The OS may check in its cache if its already there
- FS prepares block level information to disk controller
- A Direct Memory Access (DMA) is set up
- Disk controller performs the physical read or write based on commands from DMA and file system

• If its read, Disk -> DMA, for writes, DMA -> **Disk** 

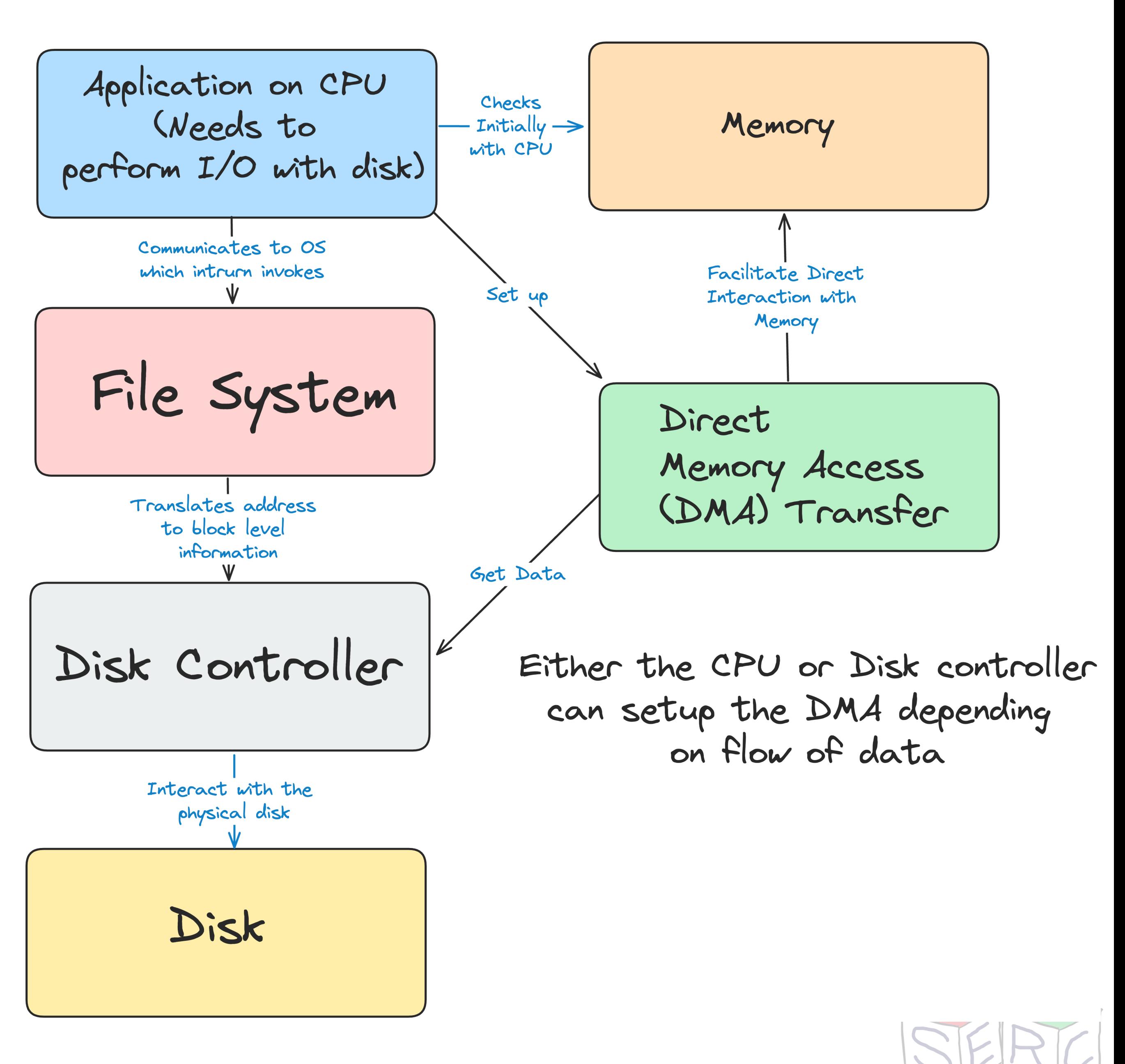

### **Virtualization of Storage**

- Just like memory, storage is virtualised
	- Supported by file system
	- User does not see disk but everything is through two major abstractions
- **• Two**
	- Files
	- **Directories**

**Image source:** Dalle-3

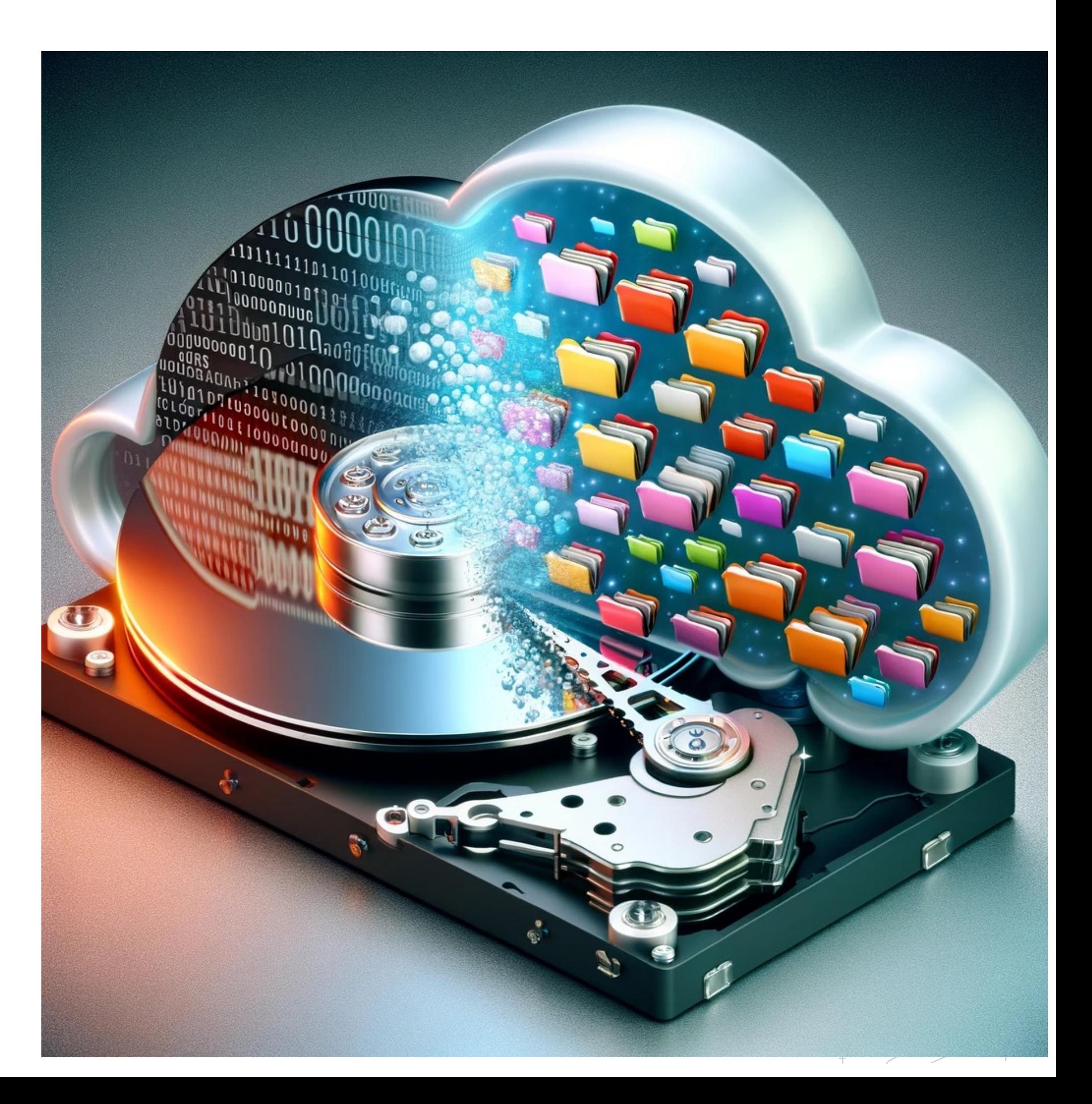

### **Metadata of files**

- File system stores fair amount of data about files
- Information include: file size, last access, last modified, user id of the owner, links count, pointers to data blocks, etc.
- This metadata is stored by file systems in a structure called **inode**
- **Inode** persistent data structure used by the file system
	- They store all the metadata information for a file
	- They are stored in the disks but copies are cached to main memory when needed!

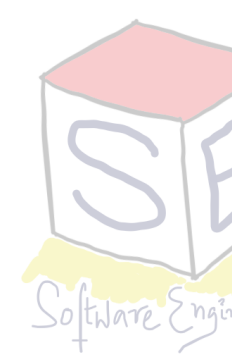

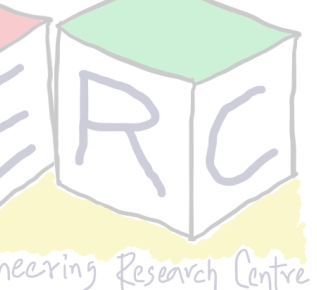

### **How can we build a simple File System?**

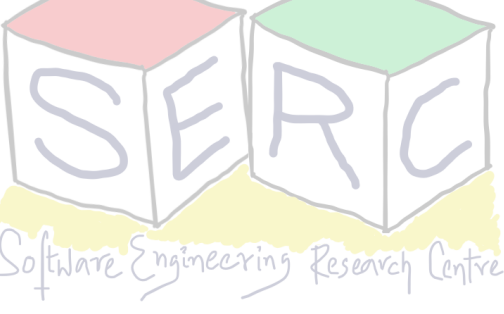

### **What structures are needed in disk and how to access?**

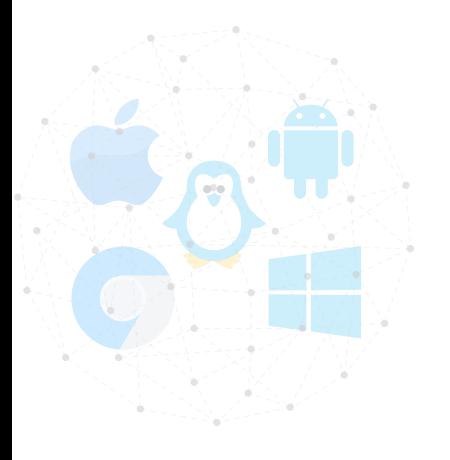

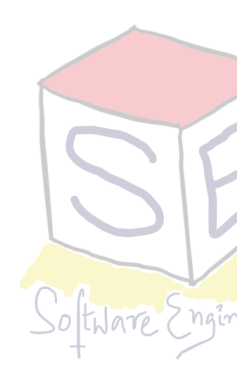

### **File System**

- Organization of files and directories on disk
- OS has one more file systems
- File system is **pure software,** features:
	- Provide support for the sys calls
	- Manage the storage of data
	- No additional hardware support
- Great deal of **flexibility** when building FS

• Details vary with various file systems

<sup>7</sup> **Image credits:** Dalle-3

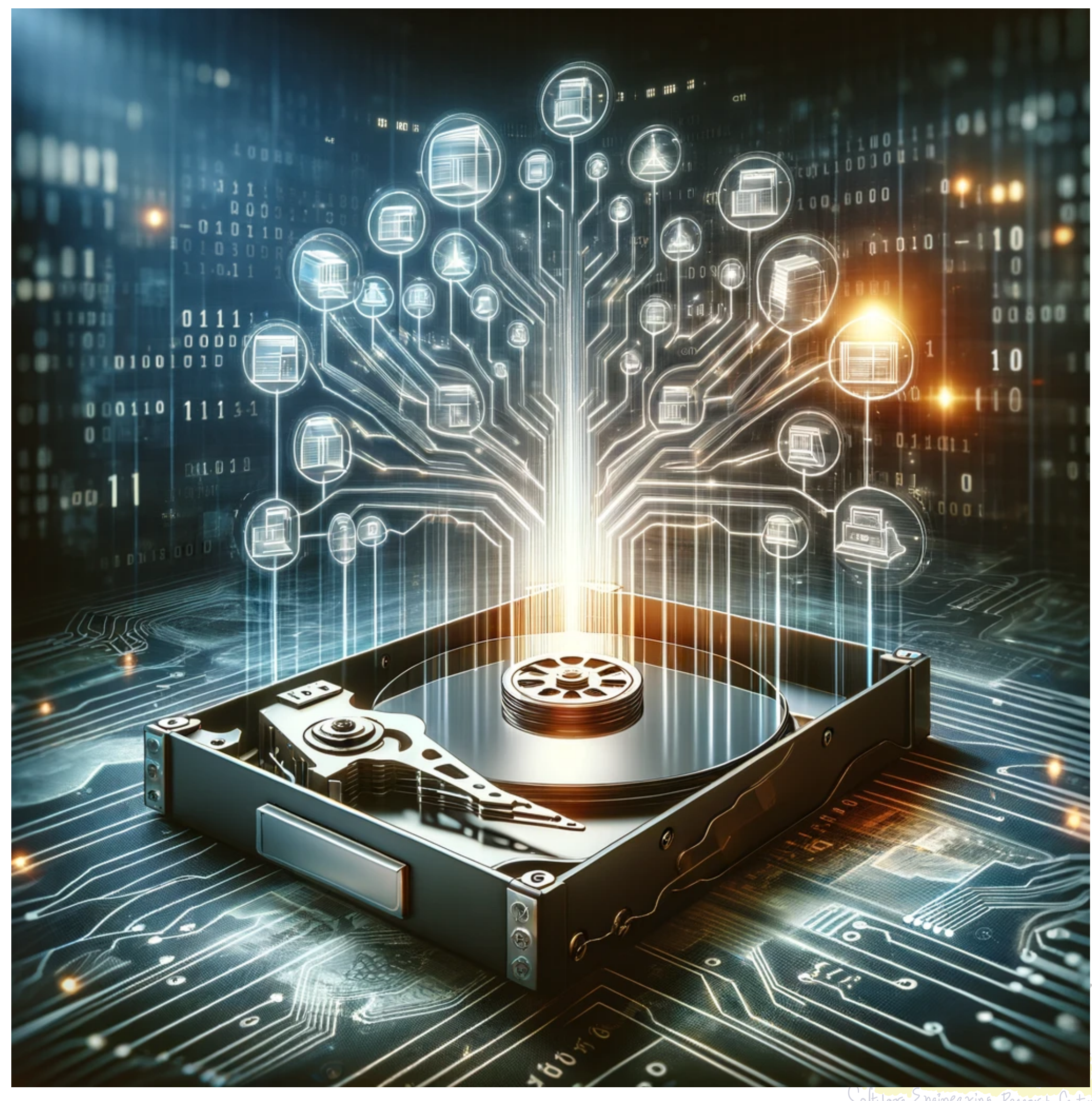

## **Breaking down into two main aspects**

- Lets try building a simple file system **Very Simple File System (VSFS)**
- In any FS, two key things make the difference

### **Data Structures**

- What types of on-disk data structures are utilized by the file system to organise its data and metadata?
- VSFS can make use of simple structures like array of blocks (complex ones: trees)

- How can the calls like open(), read(), write(), etc made by process be mapped?
- Which structures are read during the execution of a system call?
	- What about the efficiency?

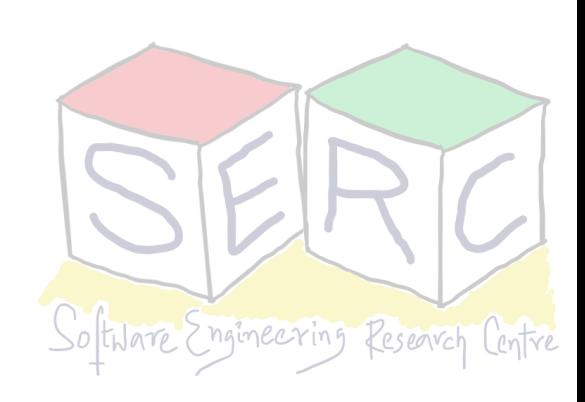

### **Access Methods**

### **Data structures On-disk organisation of VSFS**

- Remember: Disk exposes a set of **blocks**
- File system has to organise the files into blocks **Data**
- The information about the files also have to be stored **metadata**
- Consider a disk with 64 blocks, each of size 4 KB (same sized blocks)
	- 0 to 63 in general **0 to N-1**
	- **What needs to be stored in these blocks?**

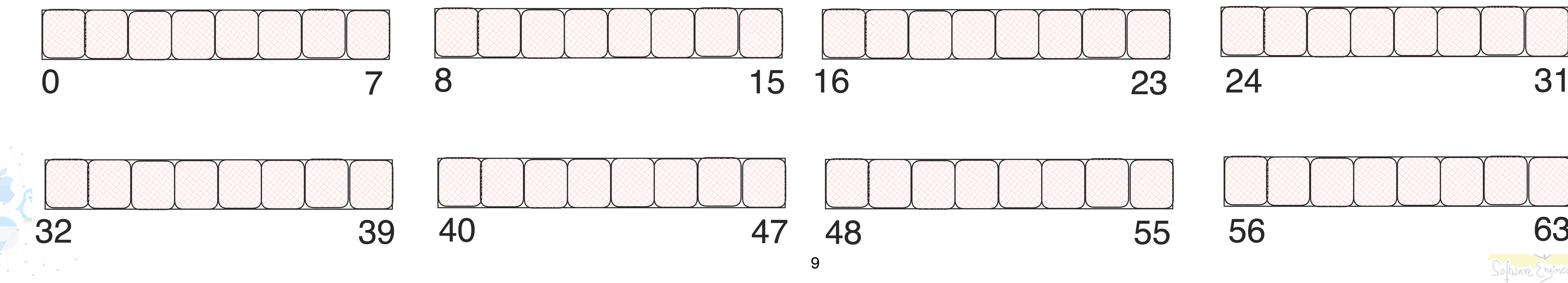

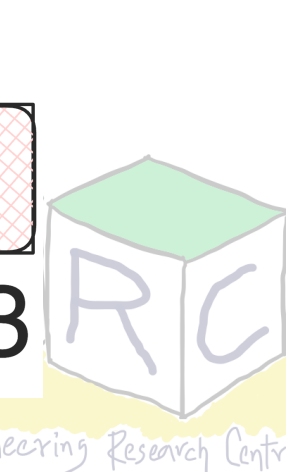

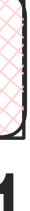

## **Data Region in the File System**

Some blocks needs to be reserved for storing data - **data region**

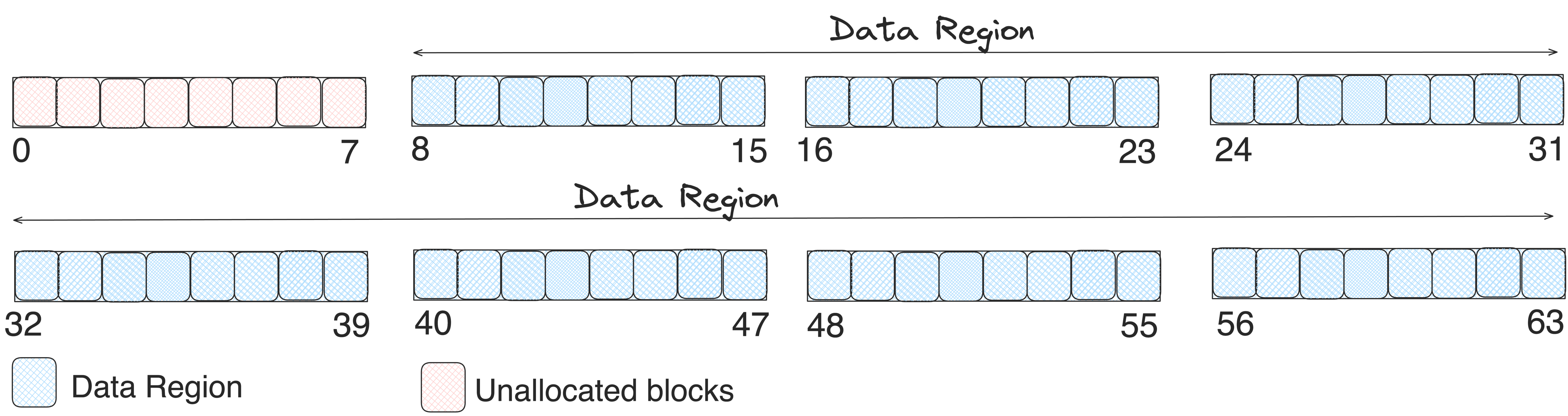

• The inodes need to be stored

• More information needs to be stored about where the data blocks are located, type of file, etc

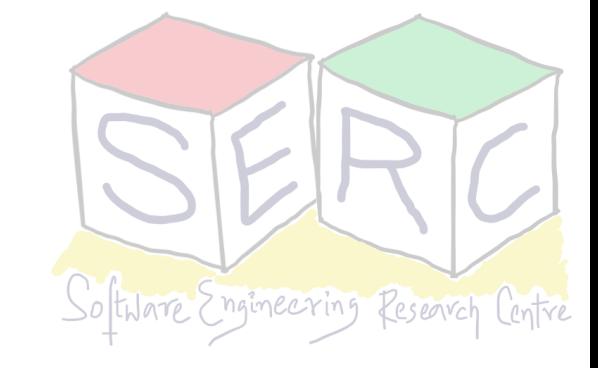

### **Some Space for Inodes!**

- Dedicate some space for inode table
	- This can hold an array of on-disk inodes
	- Consider each inode takes 256 bytes and 5 blocks are dedicated
	- Each block can hold 16 inodes => file system can hold 80 files

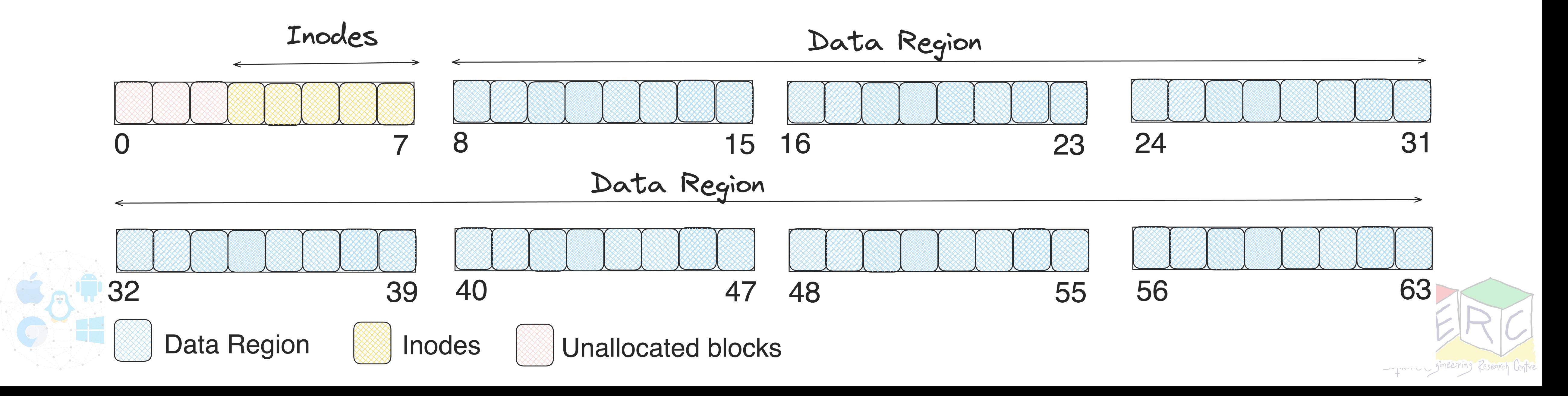

- 
- 

## **We still miss something!**

- FS needs some mechanism to track which inodes are free and which data blocks are free
- How can such information be tracked? Which are free and which are available?
	- Use **bitmaps**, each bit can be used to denote if corresponding block is free or not
		- 0 if the corresponding block is free
		- 1 if the corresponding block is allocated
	- In our vsfs 80 inodes and 56 blocks for data
	- Assume that we dedicate **two blocks for bitmaps** for **inode** and **data**

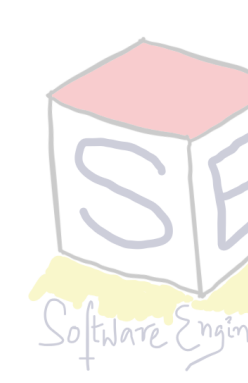

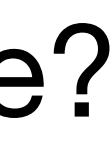

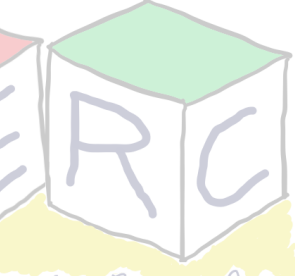

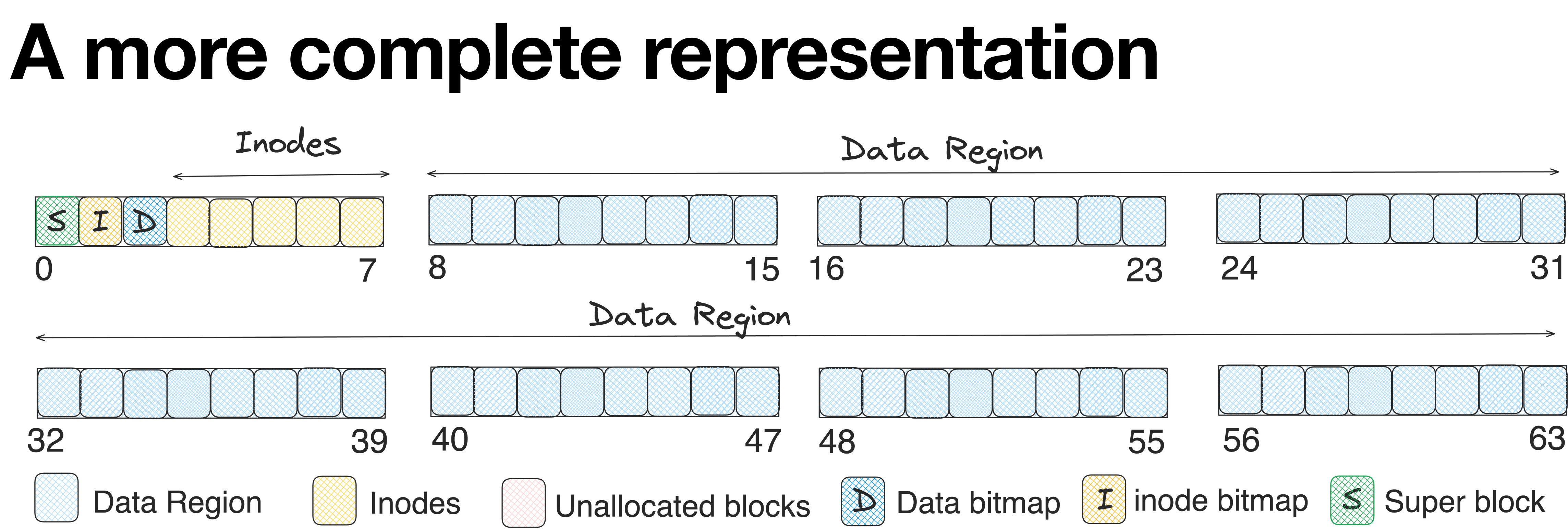

- **Super block** holds the entire organisation of all other blocks
	- Which blocks are inodes, which are data blocks, where does data block start, where Inode begins, type of file system, etc
		- During the mount, OS reads super block to initialise various parameters

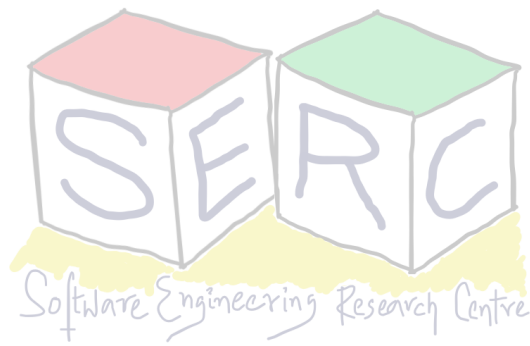

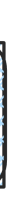

## **File Organization: The inode**

- Each inode is referred to by the inode number
	- Using inode number, FS can locate inode, eg: inode number: 32
	- Calculate offset into inode: 32 X (sizeof(inode)) = 32 \* 256 = **8192 => 8 KB**
	- Add offset with start address of inode = 12KB + 8KB = **20KB**

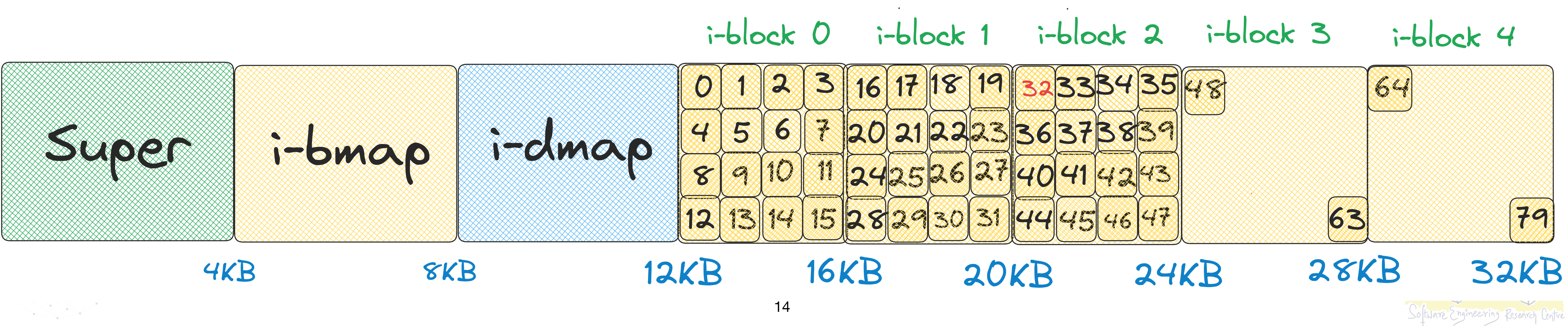

### **What does inode contain?**

- inode contains all the information about a file The metadata
	- File type (regular file, directory, etc.)
	- Size, number of blocks allocated to it
	- Protection information (who can access, what access, etc.)
	- Time information (modified time, access time, etc)
	- Many more

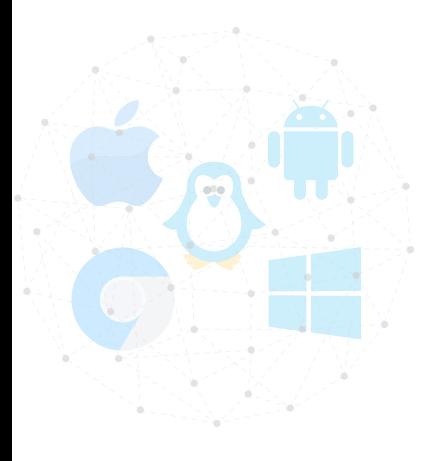

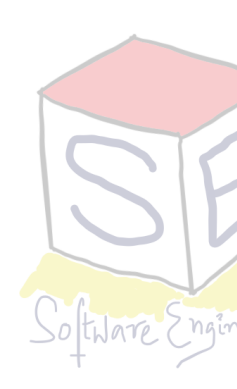

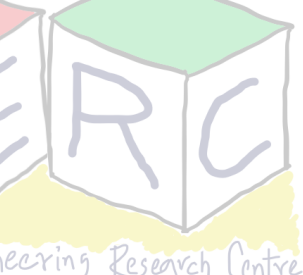

## **Simplified EXT2 inode**

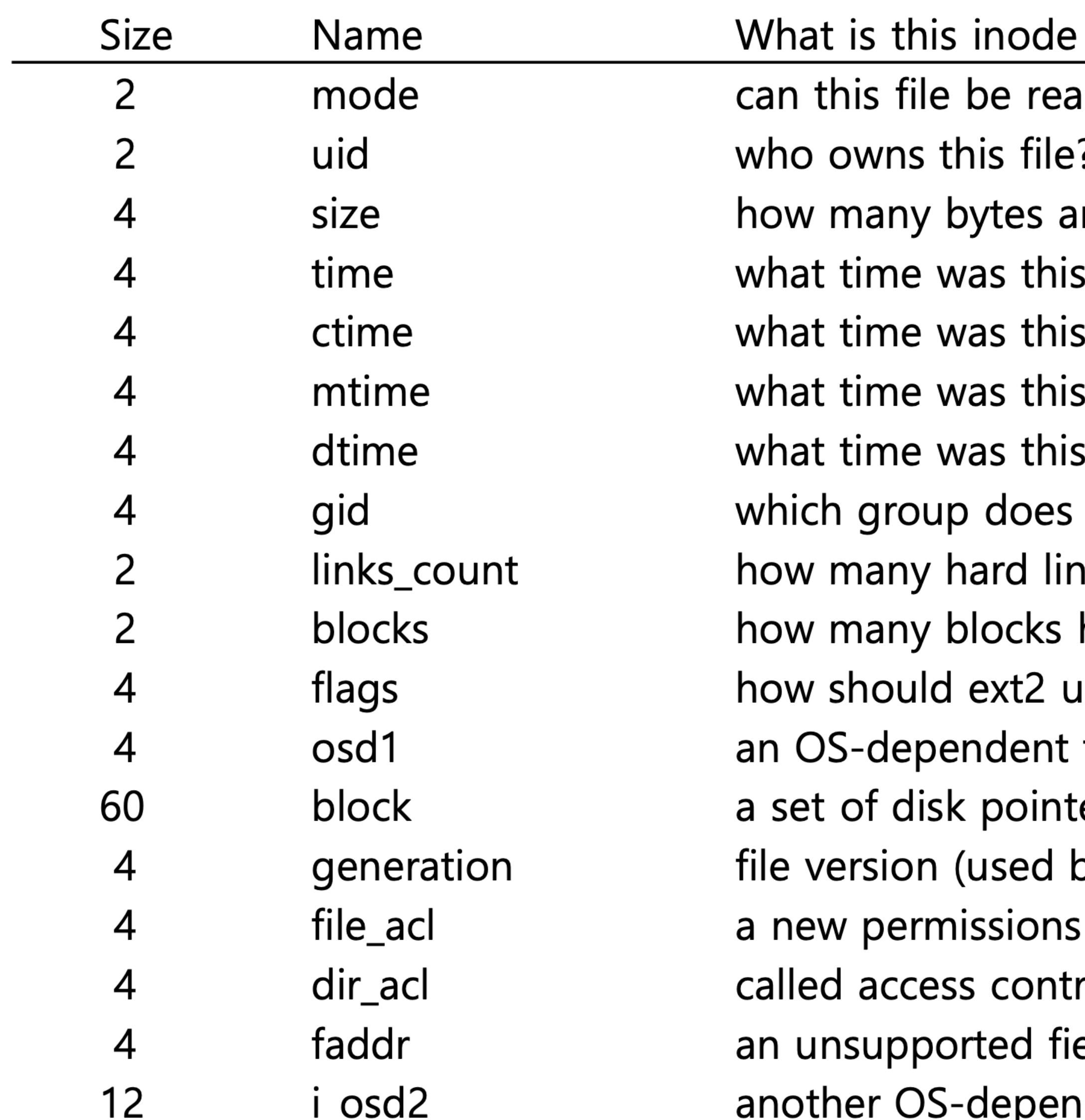

### field for?

d/written/executed?

- re in this file?
- file last accessed?
- file created?
- file last modified?
- inode deleted?
- this file belong to?
- iks are there to this file?
- have been allocated to this file?
- ise this inode?
- field
- ers (15 total)
- oy NFS)
- model beyond mode bits
- rol lists
- eld
- dent field

### **Total 128 bytes**

### **How can inode get to data blocks?**

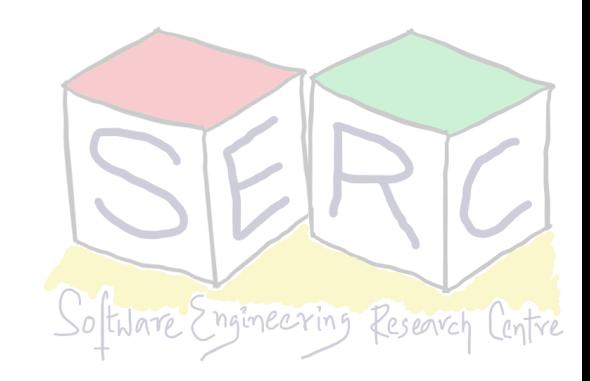

### **More about inodes**

- Each inode needs to track disk block numbers of a file
- File data is not stored contiguously on disk
	- How to track multiple block numbers of a file?
	- Store pointer to the block inside the inode
	- Numbers of first few blocks are stored in inode itself
	- Each pointer can point to the location in the disk block - **direct pointers**
	- **What if the file size is large?** How many block numbers can i-node store?
		- Need for better mechanism

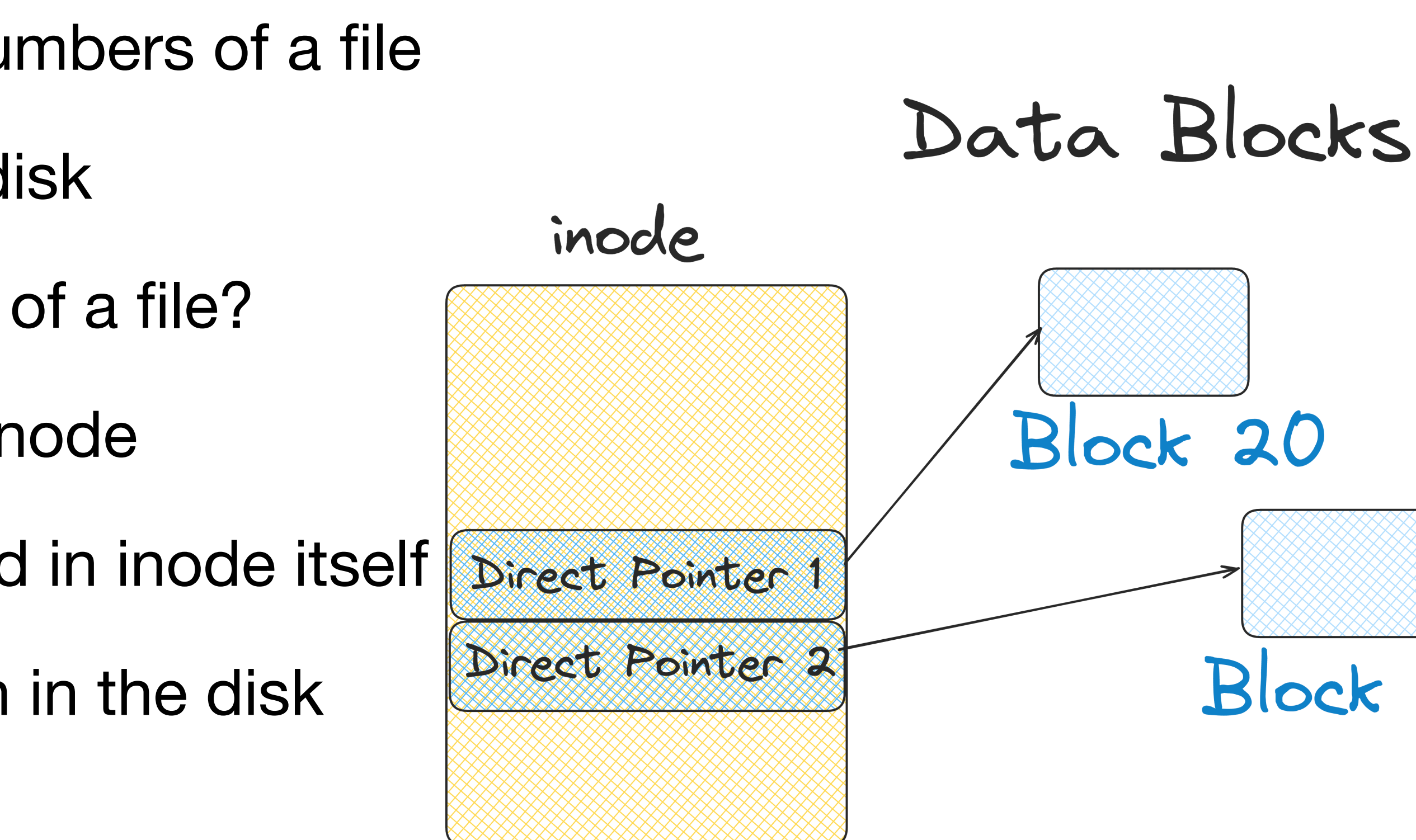

**Size of one block is 4 KB here!**

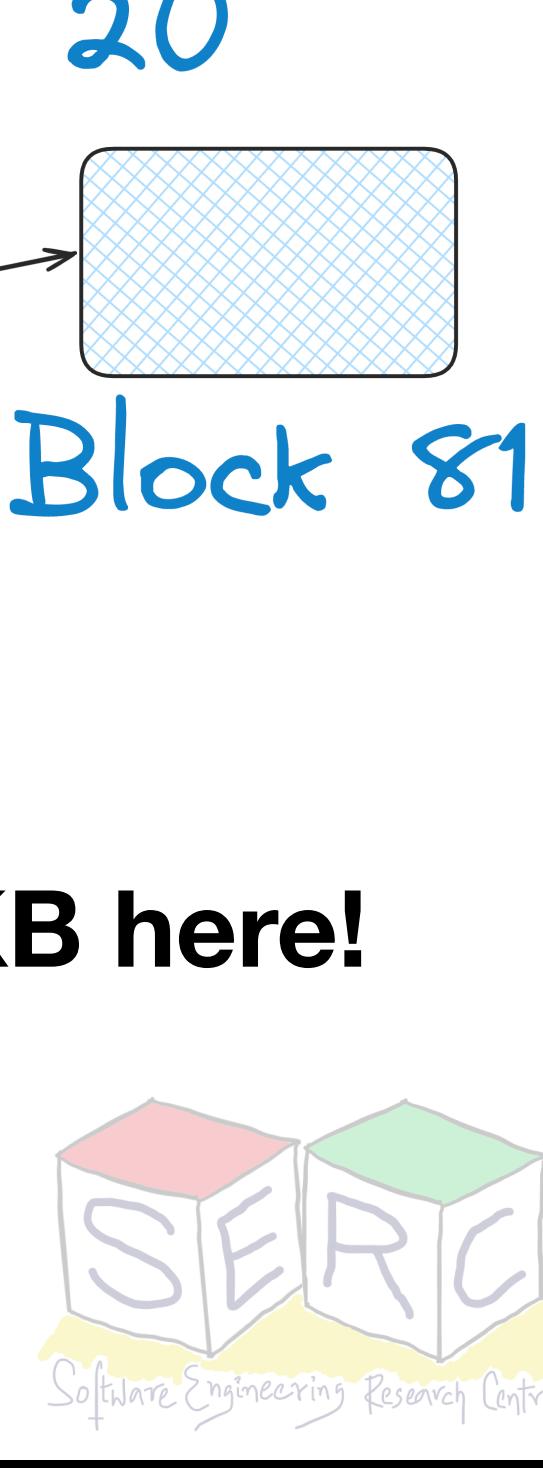

## **Indirect Pointers**

- To support large files, few direct pointers may not suffice!
- Use a special pointer **indirect pointer** 
	- Point to a block that contains more pointers - **indirect data block**
	- Each of the pointer can further point to data blocks
	- The indirect block is allocated from the data region

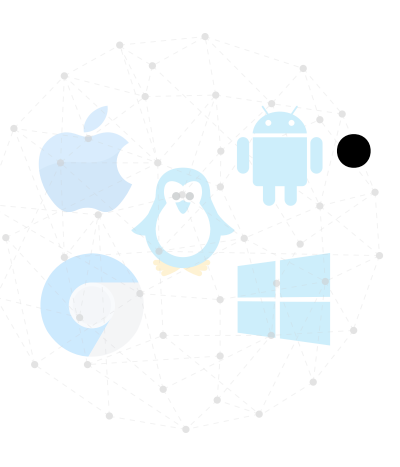

• Inode array may have 12 direct pointers and one indirect pointer

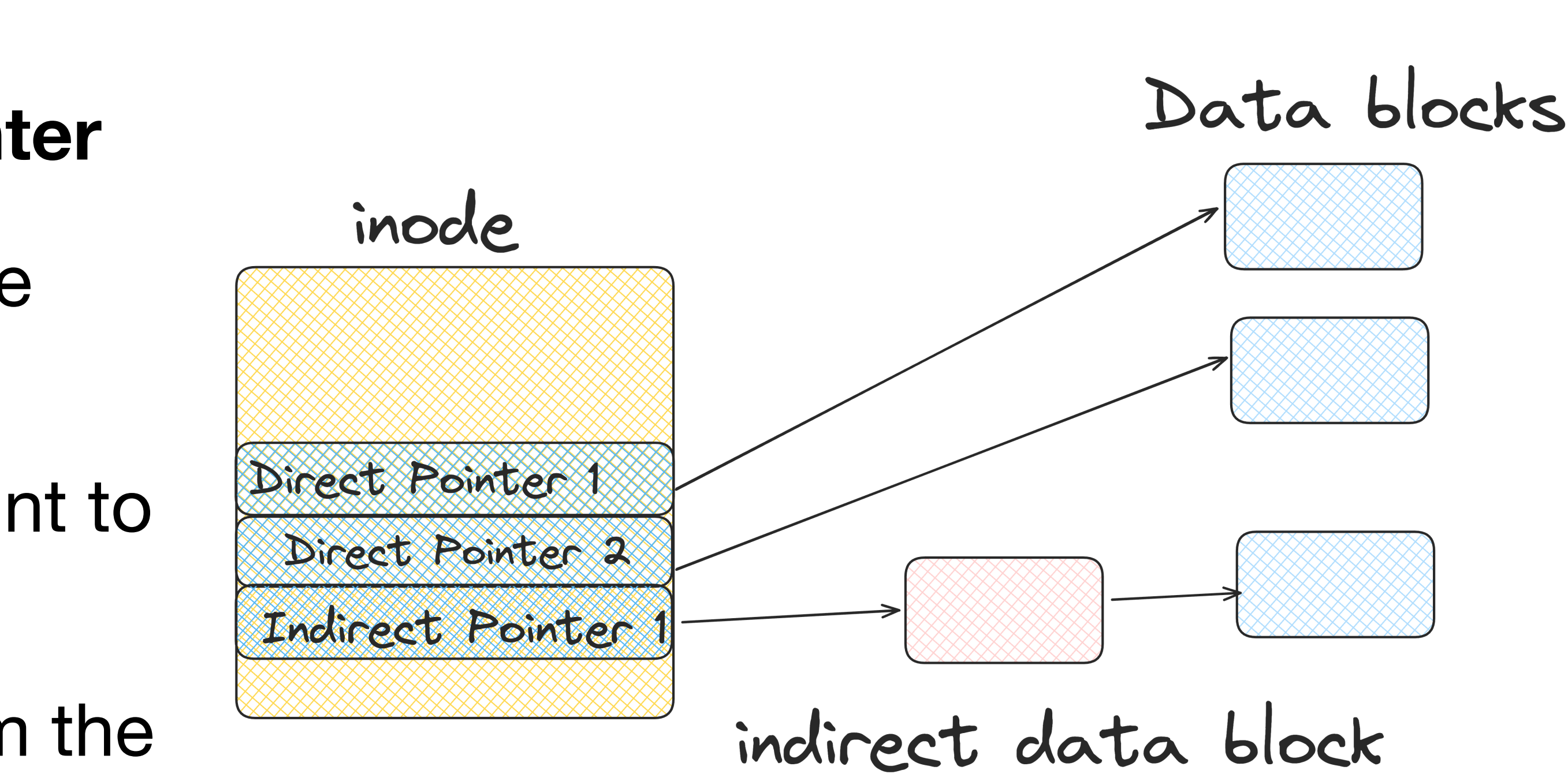

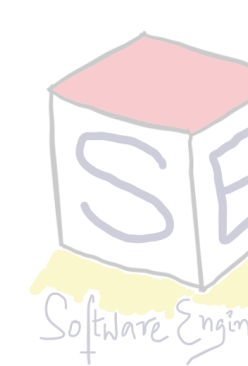

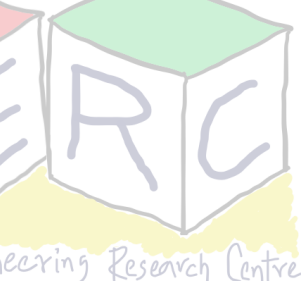

### **How much files can be supported? Having one indirect pointer**

- Each block is 4 KB
- Each inode can contain 12 direct pointers  $\Rightarrow$  12\*4 = 48 KB of file can be addressed
- 1 indirect pointer points to a block of size 4 KB
	- Each address takes around 4 bytes
	- Indirect blocks can have around 1024 pointers (4 KB / 4)
- Total size of file that can be addressed  $= (12 + 1024) * 4K = 4144 KB$

What if the file is even larger? How can the inode capture all the blocks?

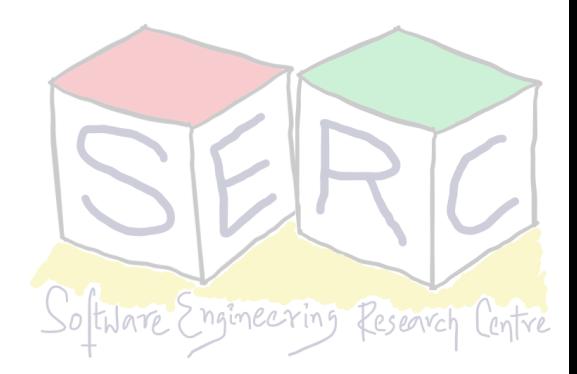

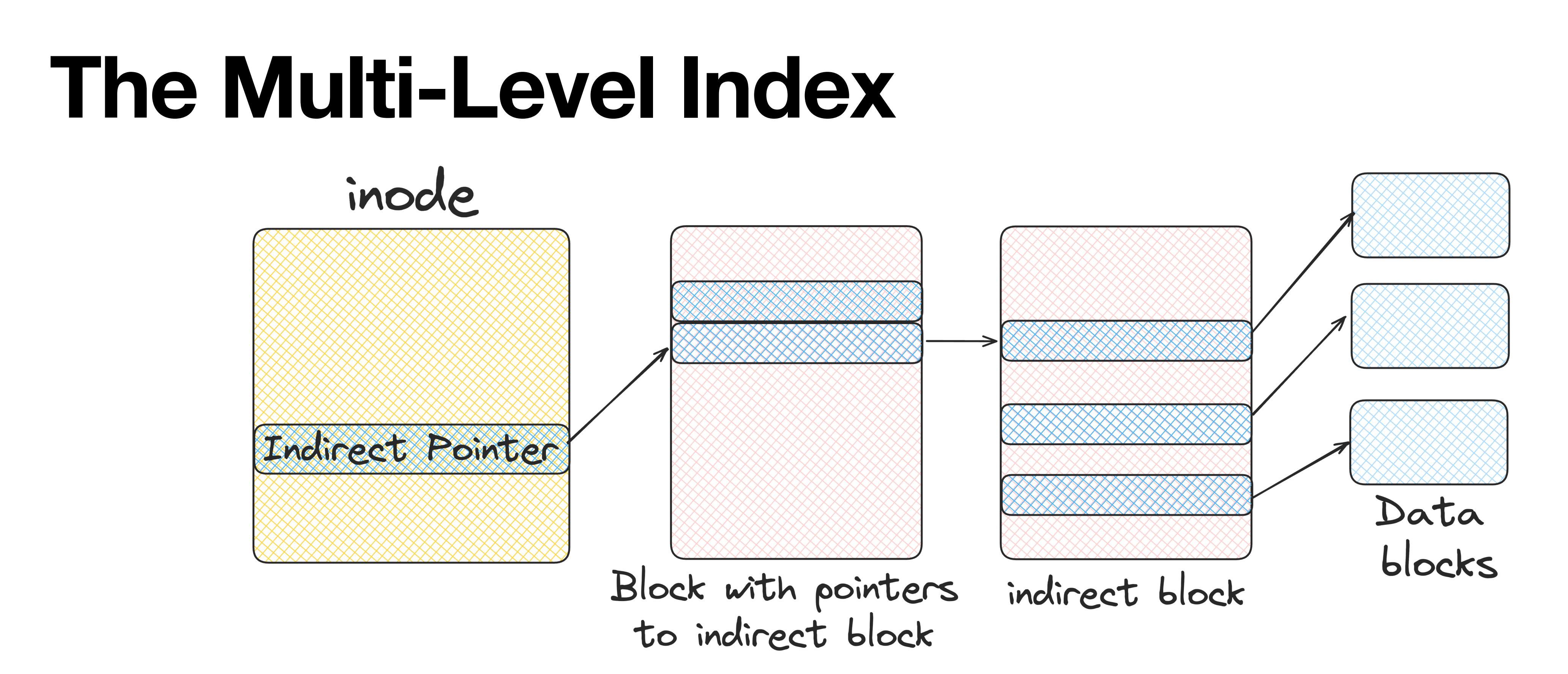

- **Double indirect pointer**: Points to a block with pointers to indirect block
	- Each of the pointers in indirect block points to data blocks
	- Size now that can be supported is  $1024*1024*4 \sim 4GB$
- For more even triple indirect pointers can be sought of

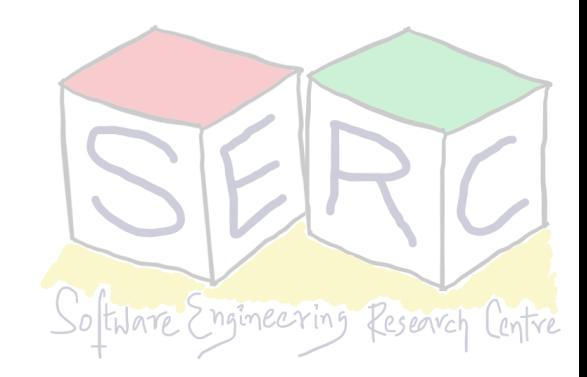

## **Why this direct and indirect pointers?**

- One finding over many years of research: most of files are small
- Thus with small number of direct pointers, inode can point to 48 KB of data
- All that is needed is one or few indirect blocks

Most files are small Average file size is growing Most bytes are stored in large **File systems contain lots of file** File systems are roughly half f

### Directories are typically small

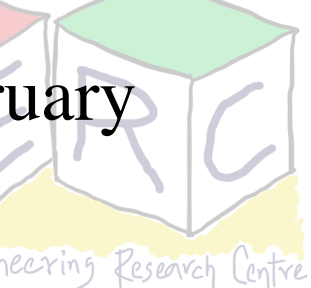

*"***A Five-Year Study of File-System Metadata"** by Nitin Agrawal, William J. Bolosky, John R. Douceur, Jacob R. Lorch. FAST '07, San Jose, California, February 2007.

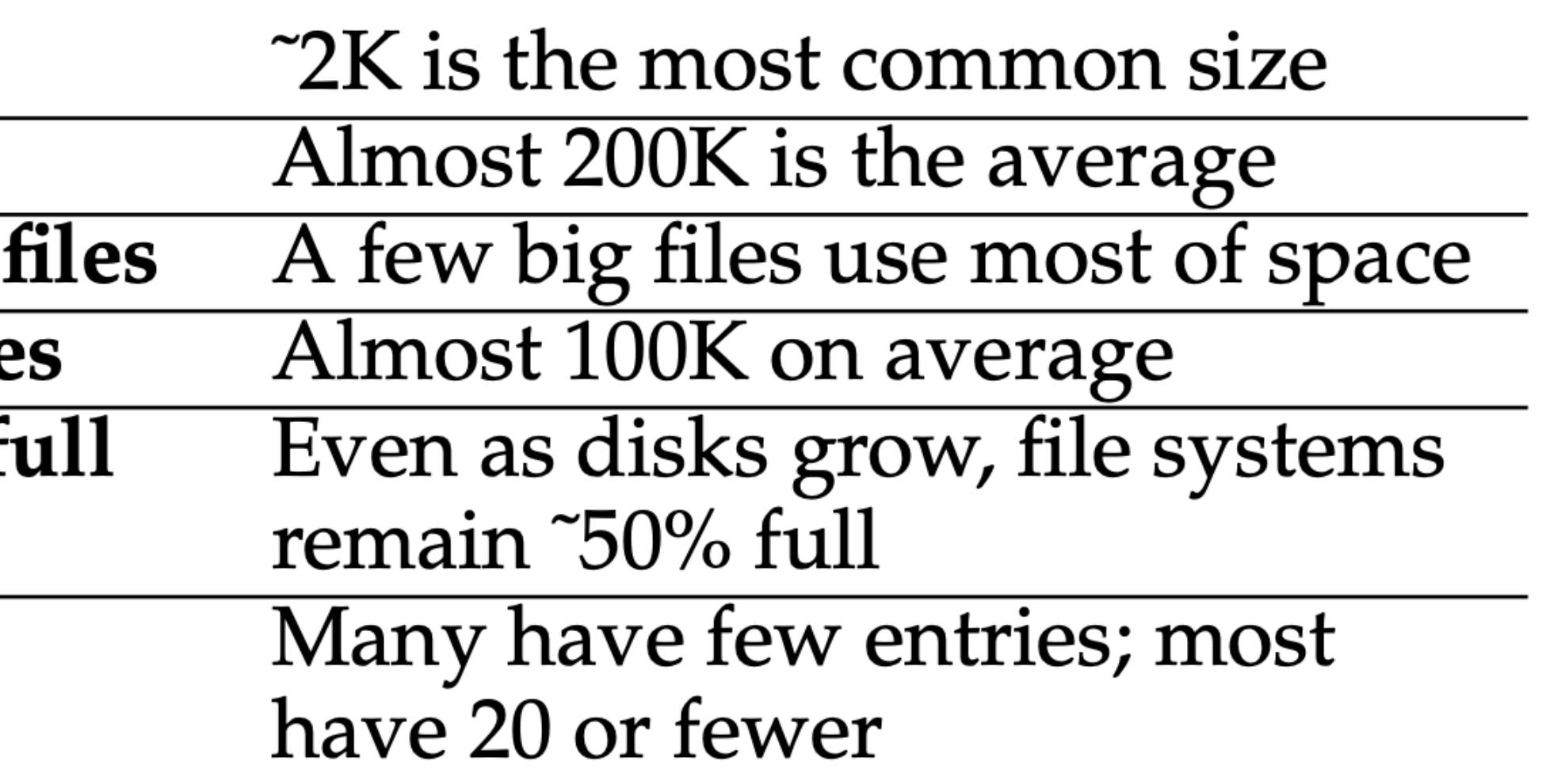

### **What about Directories?**

- Directory stores the mapping of file names and their inode numbers
- Each directory has two extra files
	- "." for current directory and ".." for parent directory
	- Assume that a directory "OSN" has three files (101, 102, lect03)
- Directory is a special type of file and has inode and data blocks (stores file records)

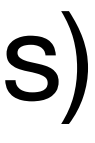

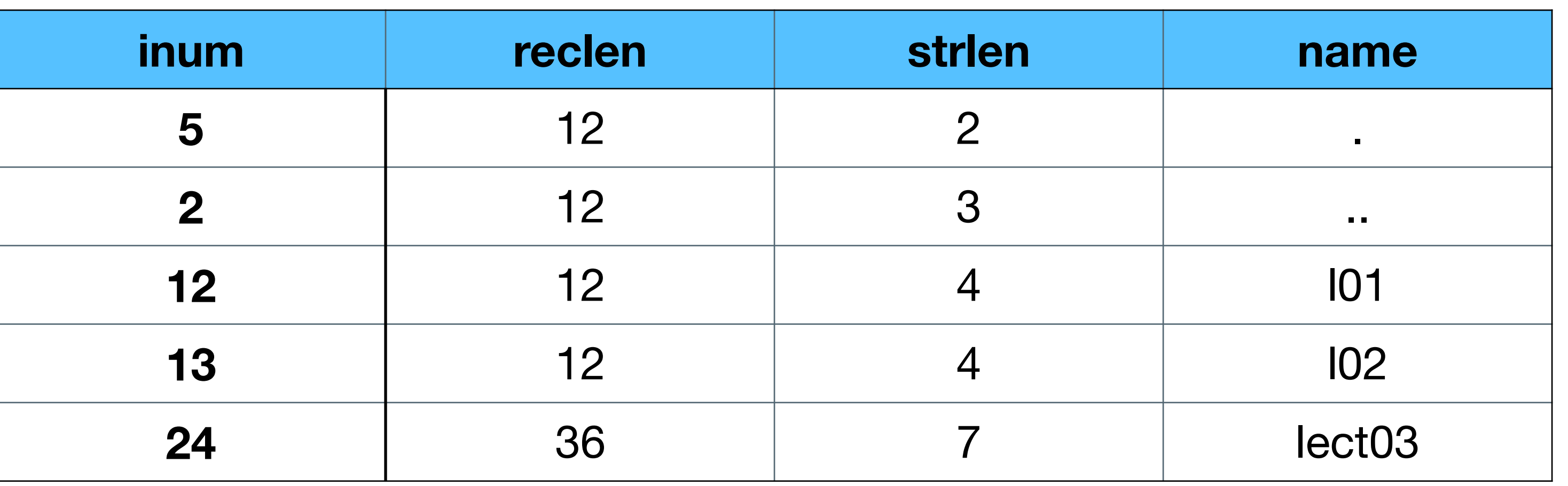

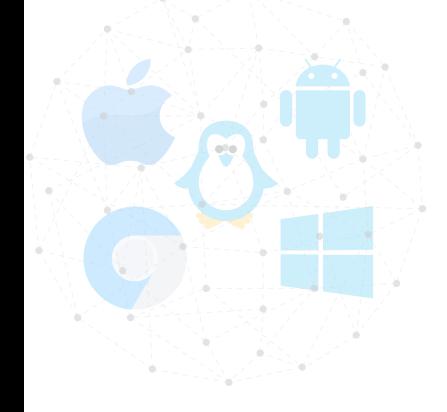

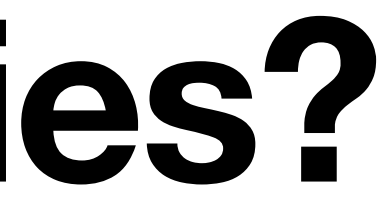

**inum** - inode number **reclen -** total bytes for name **strlen** - length of the name **name** - actual name

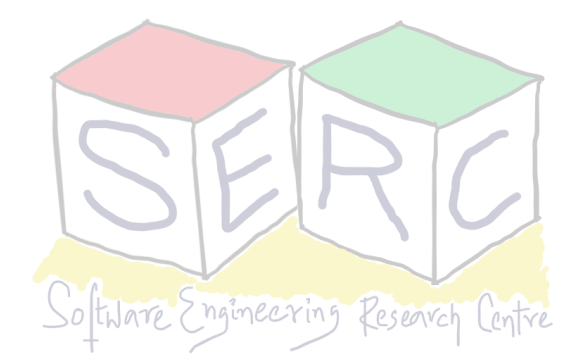

### **Free Space Management**

- FS has to keep track of which inodes and data blocks are free
- Multiple methods can be used and many design choices exist. Eg:
	- Use **bitmaps** for inodes and data blocks, store one bit per block to indicate free or not
	- **Free list:** Super block can store pointer to first free block which can then point to next free block and so on.
- Eg: Linux FS such as ext2 and ext3 checks for sequence of blocks on new file creation
	- Sequence of data blocks are allocated contiguously for performance
	- Pre-allocation policy is commonly used heuristic when allocating data blocks

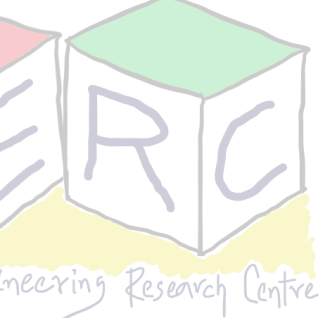

### **Access: Reading File From Disks**

- FS also needs better ways of managing access to file (apart from data structure)
- Eg: FS has been mounted and read issued to */OSN/l01 -* open, read, close
- Assume that file size is 12 KB (3 blocks in size)
	- sys call open("/OSN/l01", O\_RDONLY)
- Intuitively: FS must traverse the pathname and locate the file
	- What will be the process to achieve this?

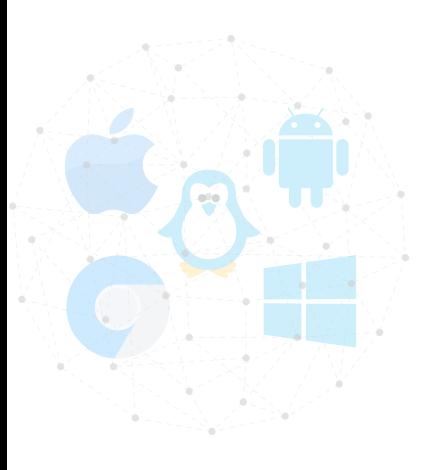

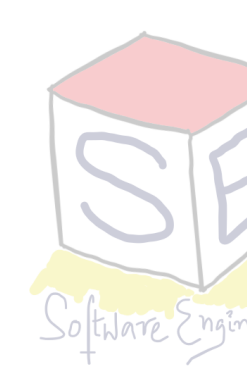

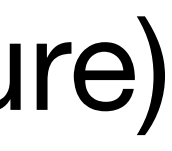

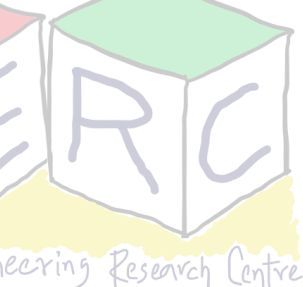

## **Opening Files**

- First part of read is always open sys call Why?
	- Take the inode and load it in the memory for future operations
	- Open returns file descriptor which points to in-memory I-node
	- Reads and writes can access file data from I-node
- Assume a sys call *open("/OSN/lectures/l01.txt", O\_RDONLY)*
	- Traverse the path name and then locate desired inode
	- Begin at the root of the FS (/), root inode number is 2 in Unix FS (mostly)

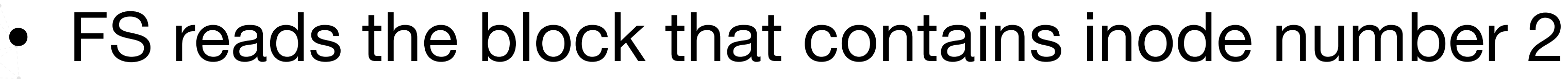

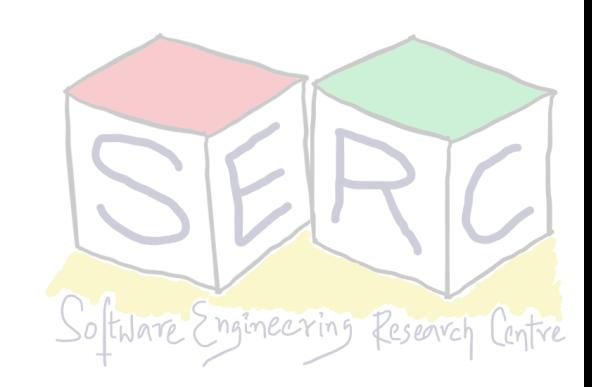

## **Opening Files**

- Recursively: Read the data blocks of root directory, find the name "lectures" and get its inode number
	- Get inode of lectures -> get inode number of "101.txt" -> get inode
	- Keep repeating the process until the end of the path
- Read inode of "101.txt" into memory, make final permission check
- Allocate file descriptor for this process and return file descriptor to user
	- Allocation will be done in the in-memory **open file table.** It will be updated for each read - offset

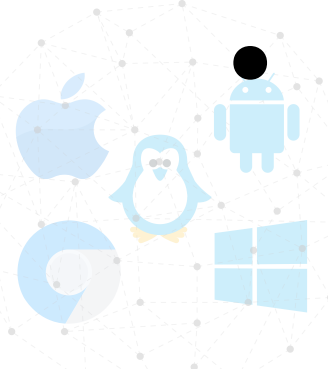

bitmap and update directory entry

In the case of new file, new inode and data blocks will be allocated using

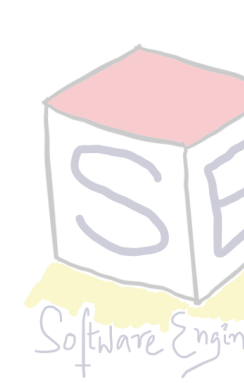

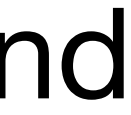

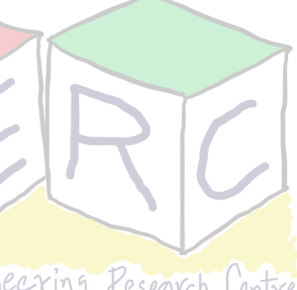

## **Open File Table**

• Open system call creates entries in both table and returns file descriptor number 27

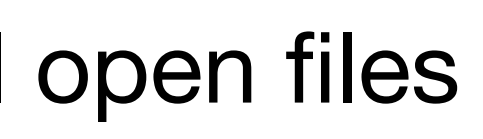

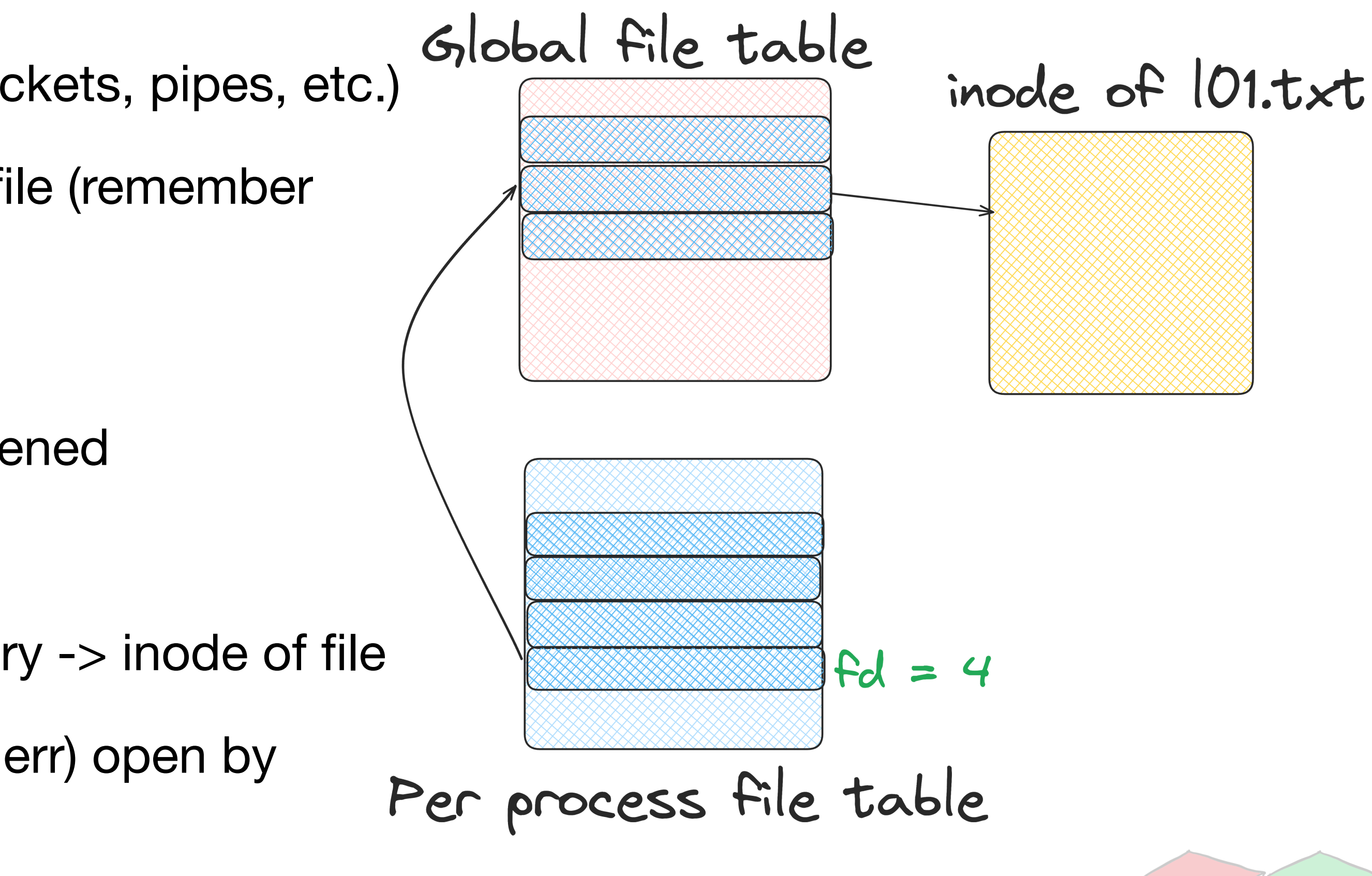

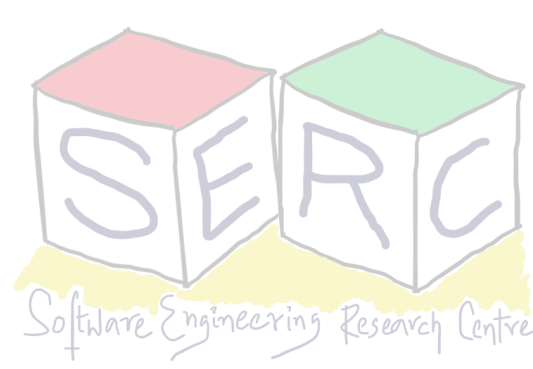

- Kernel uses a set of data structures to track all open files
- **• Global open file table** 
	- One entry for every open file (stores also sockets, pipes, etc.)
	- Entry points to the in-memory inode of the file (remember opening of file)
- **• Per-process open file table** 
	- Array of all the files that the process has opened
	- File descriptor is index into the array
	- Per process file entry -> global file table entry -> inode of file
	- Every process has three files (stdin, stdout, err) open by default

## **Reading a File**

- Make a call read() to read from file
	- Read in the first data block of the file with help of inode
	- Update the inode with last accessed time
	- Update in-memory open file table for file descriptor, file offset
	- Repeat the process for reading each block of data
- Once file is closed
	- Just the file descriptor should be deallocated No disk I/O

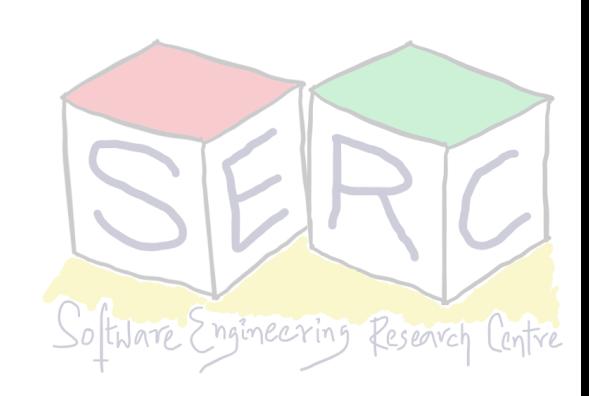

### **Reading a File From Disk**

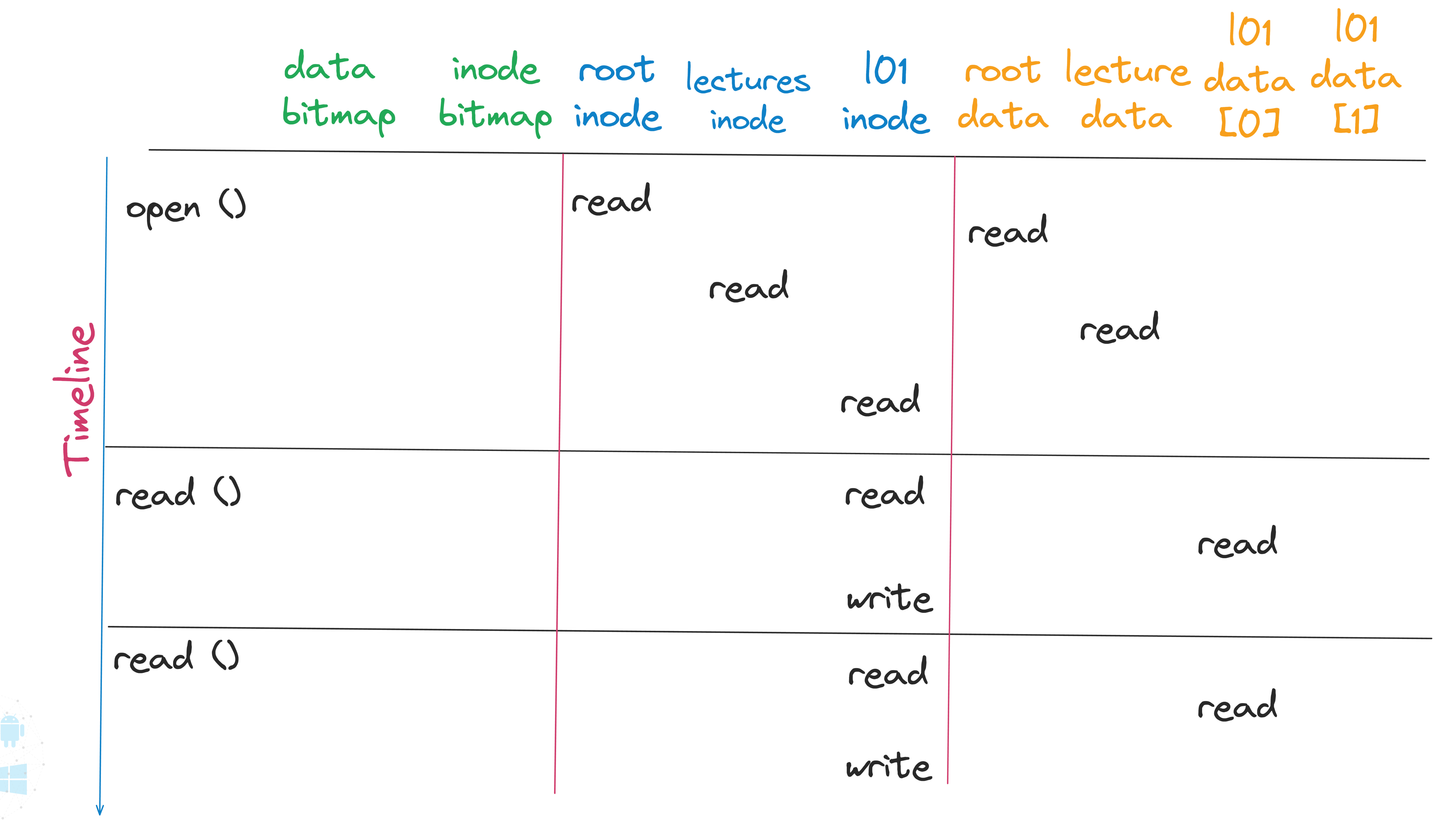

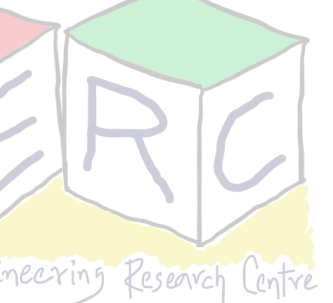

### **Writes to a File**

- Make a call write() to write into the file on the disk
- Data block may have to be allocated (if not overwriting)
	- Need to update data bitmap and data block
	- Total of five I/O:
		- One to read data bitmap
		- Write to data bitmap
		- Two more to read and write the inode
		- Write to the actual block itself

• In case of creation of new file, number of I/Os can go really high!

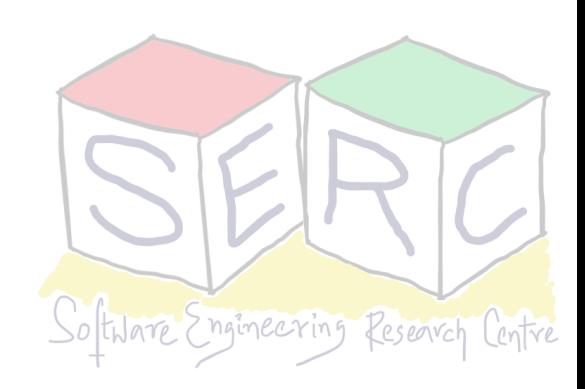

## **Writing a File To Disk**

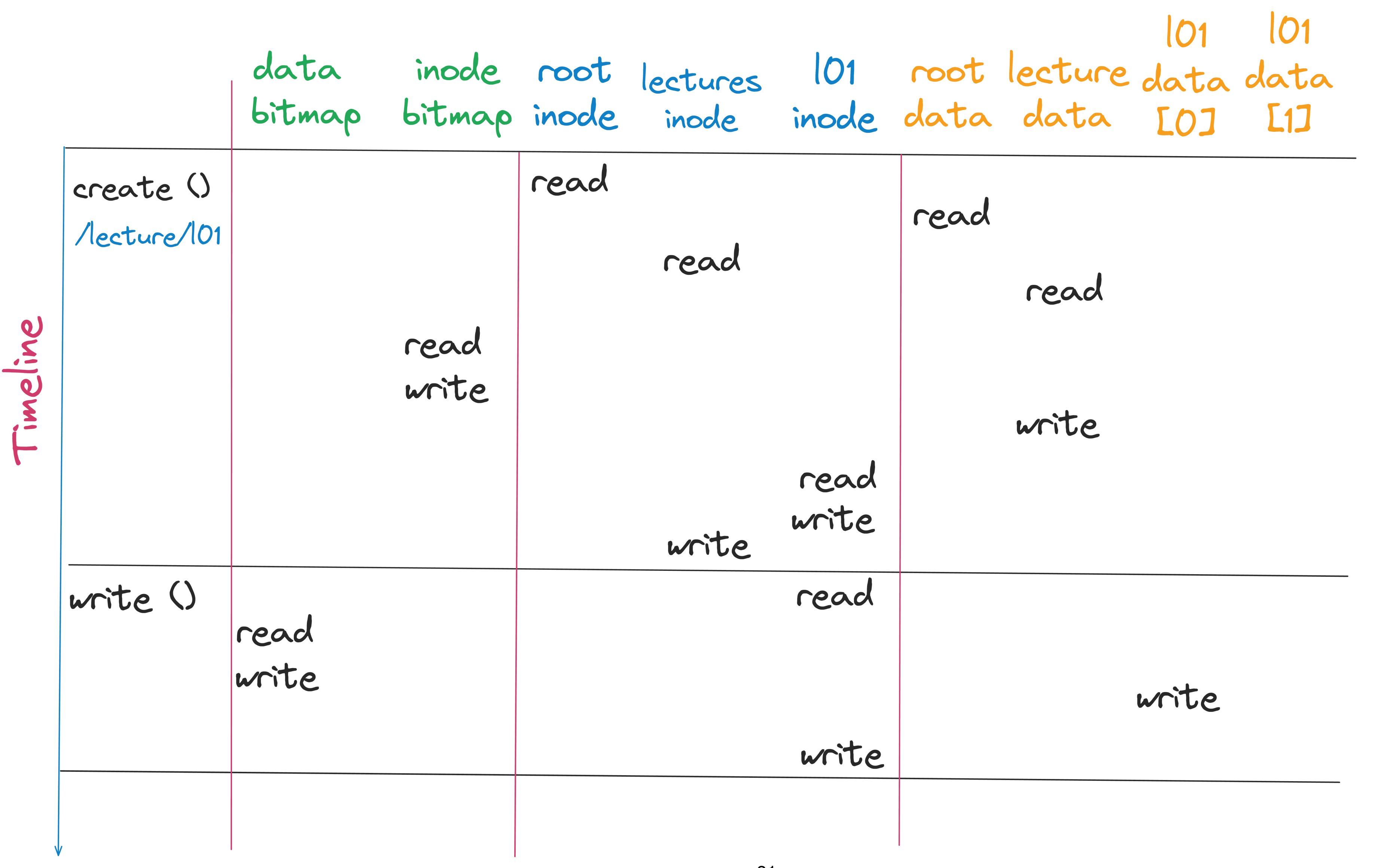

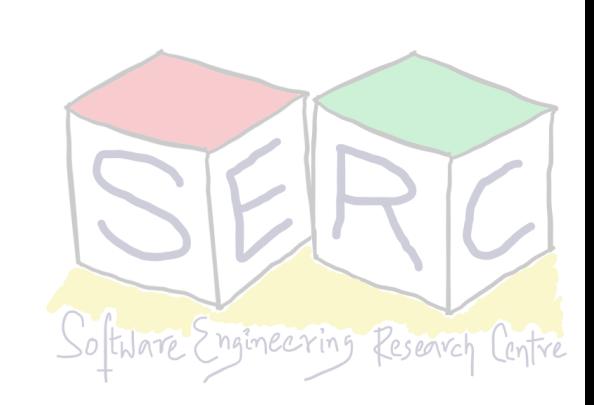

## **Can we do something about performance?**

- Reading and writing files are expensive
- Imagine opening and reading a file by providing a long path
	-
	- Can go upto 100s of I/Os
- Use the concept of caching and buffering
	-
	-
	- Use strategies like LRU to evict blocks

• Each inode needs to be fetched, corresponding data then read of files

• Use system memory to cache important blocks - **Minimise overheads!** 

• Early FS, used **fixed-size cache** -> store popular blocks (10% at boot time)

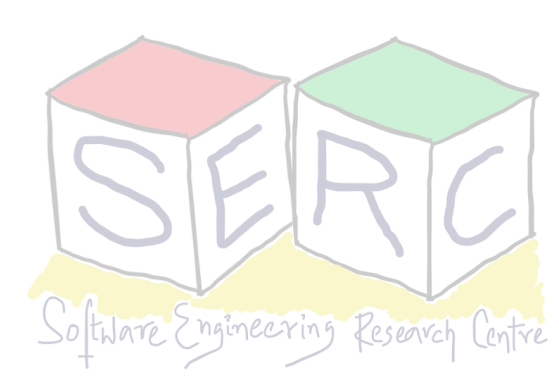

# **Caching and Buffering**

- Static partitioning of memory is not always useful **Wastages!**
- Modern systems employ dynamic partitioning approach
	- Integrate virtual memory pages and FS pages into unified page cache
	- First open may generate lot of I/O but subsequent will be in cache!
- Writes is little tricky as at some point the disk has to be accessed to store
	- **Write buffering** Delay writes to disk, perform batch I/O
	- Schedule I/Os in a particular order for performance gain
	- Writes can be avoided totally file is created and deleted in few seconds! **(Don't write)**

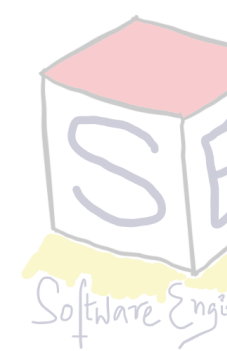

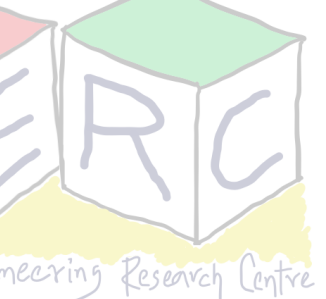

- Applications like DB avoids caching altogether direct I/O
	- System calls like fsync() allows writes to be pushed immidiately
	- Unexpected data loss may happen since data is in memory
	- Has impact on overall system performance
- At the end its all about trade-off's
	- Durability vs Performance tradeoff
	- Has big dependance on the application
		- Browser vs Transactional database!

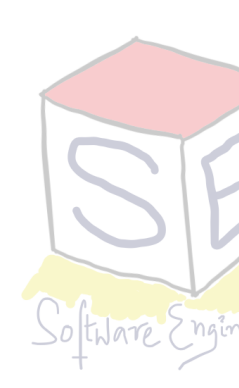

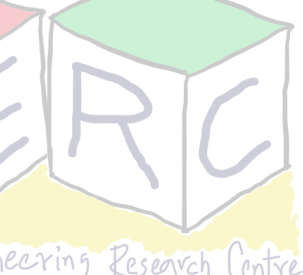

# **Caching and Buffering**

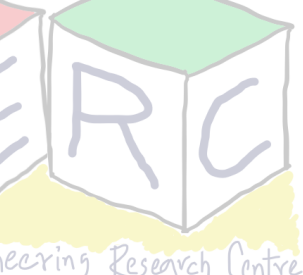

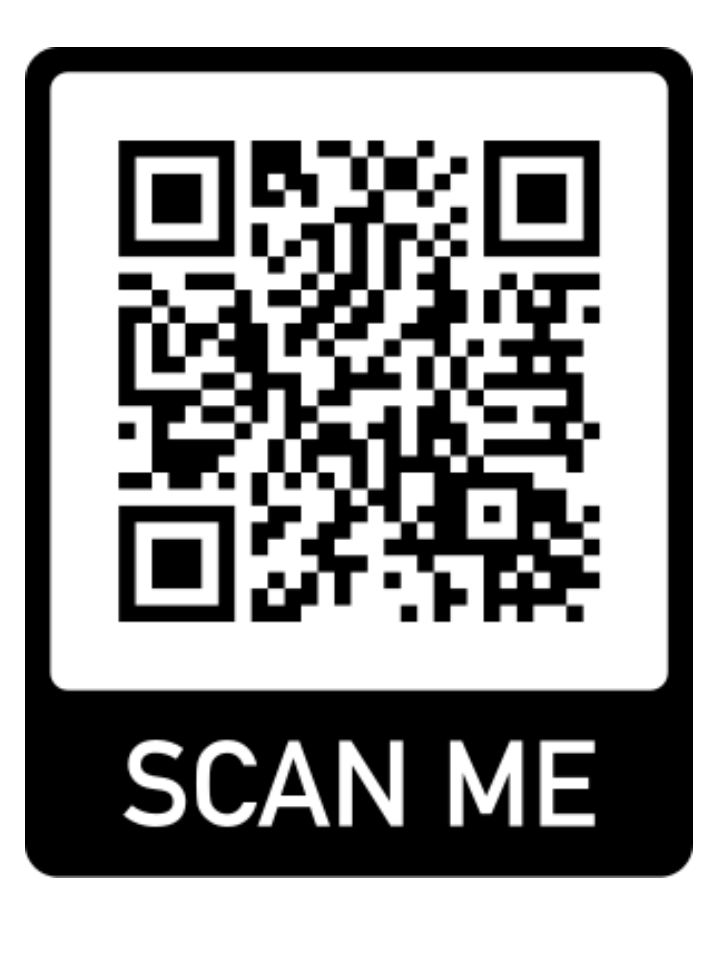

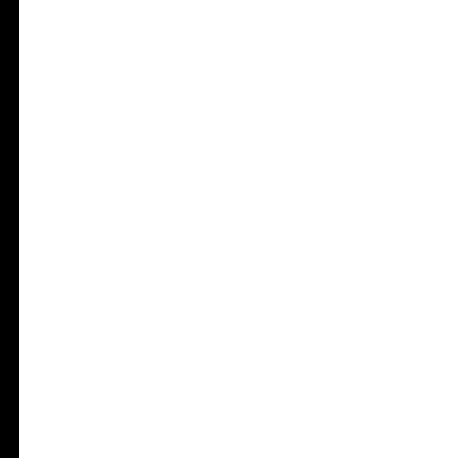

### **Thank you**

**Course site: [karthikv1392.github.io/cs3301\\_osn](http://karthikv1392.github.io/cs3301_osn) Email: [karthik.vaidhyanathan@iiit.ac.in](mailto:karthik.vaidhyanathan@iiit.ac.in) Twitter: @karthi\_ishere**

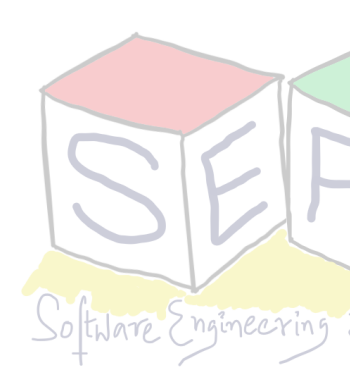